## **Logiciel EAGLE**

Autodesk EAGLE est un logiciel d'automatisation de la conception électronique. Il permet aux concepteurs de circuits imprimés de relier les diagrammes schématiques, le placement des composants, le routage des circuits imprimés et le contenu de la bibliothèque complète avec la plus grande transparence.

## **liens :**

[site Eagle FR](https://www.autodesk.fr/products/eagle/overview)

[dokuwiki Eagle FR](http://www.wiki.jelectronique.com/doku.php?id=eagle)

[Tutos Eagle FR](https://www.lucidar.me/fr/eagle/eagle-tutorial/)

[CNC EAGLE PCB Gcode FR](http://nybi.cc/2015/11/gravure-de-circuit-imprime-a-la-cnc/)

[PCBGcode EN](http://eagle.autodesk.com/eagle/ulp?utf8=%E2%9C%93&q%5Btitle_or_author_or_description_cont%5D=pcb-gcode&button=)

## **Videos**

[Introduction Eagle FR](https://youtu.be/ye4RnU1HceI)

[Eagle : formation avancée FR](https://youtu.be/5y6t23Bv4cU)

[Eagle : videos sur Youtube](https://www.youtube.com/results?search_query=logiciel+eagle)

From: <http://chanterie37.fr/fablab37110/>- **Castel'Lab le Fablab MJC de Château-Renault**

Permanent link: **<http://chanterie37.fr/fablab37110/doku.php?id=start:arduino:eagle:start>**

Last update: **2023/01/27 16:08**

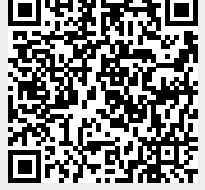